## **4.1.3 Empfänger 4.1.3.1 Empfänger - Bearbeiten**

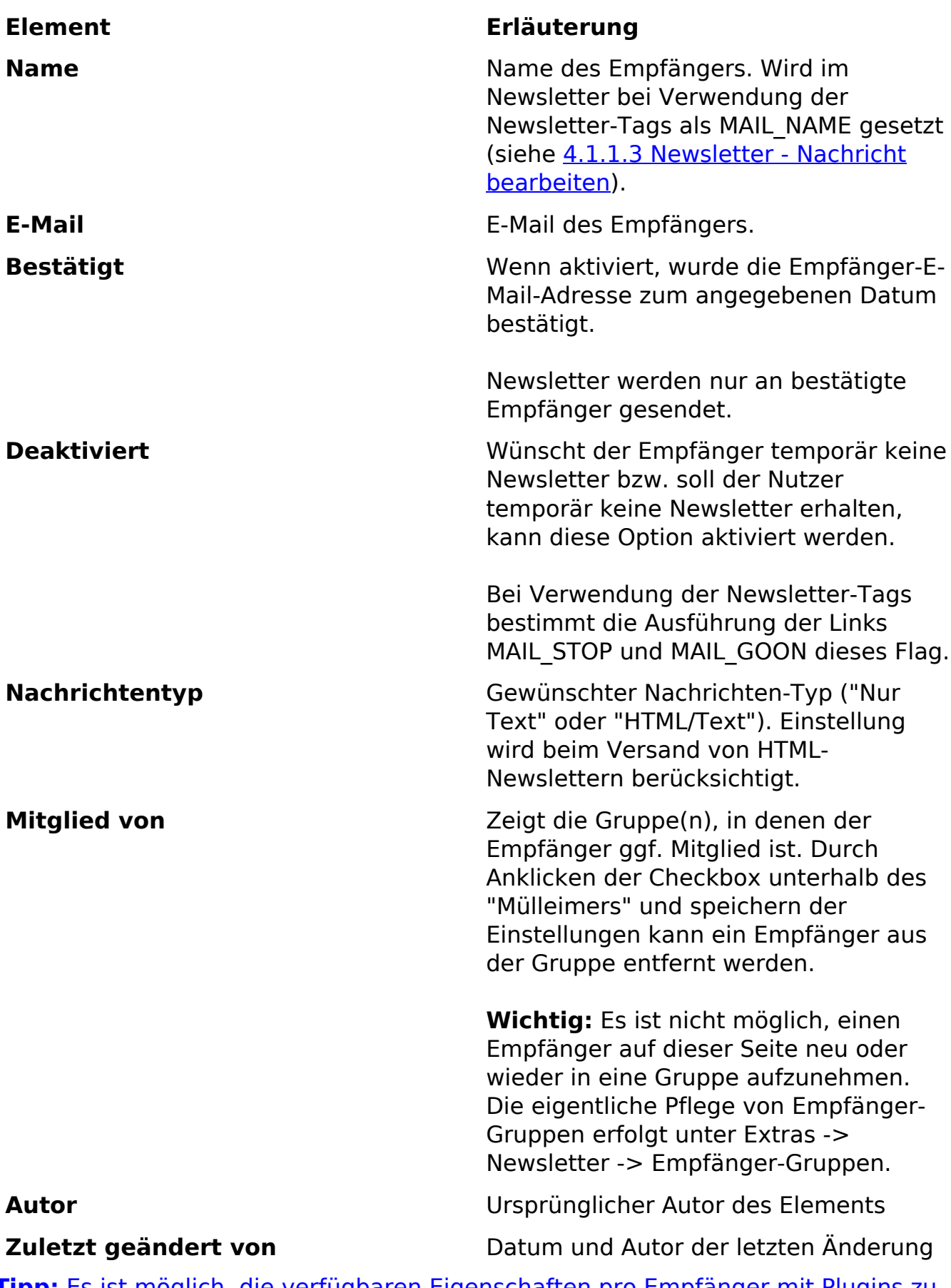

**Tipp:** Es ist möglich, die verfügbaren Eigenschaften pro Empfänger mit Plugins zu erweitern. Siehe Empfänger-Plugins.

## **4.1.3 Empfänger**

Eindeutige ID: #1162 Verfasser: Björn Behrens Letzte Änderung: 2007-06-24 16:40

> Seite 2 / 2 **(c) 2024 ConLite-Team <o.pinke@conlite.org> | 2024-05-14 19:30** [URL: https://faq.conlite.org/content/44/188/de/4131-empfaenger-\\_-bearbeiten.html](https://faq.conlite.org/content/44/188/de/4131-empfaenger-_-bearbeiten.html)